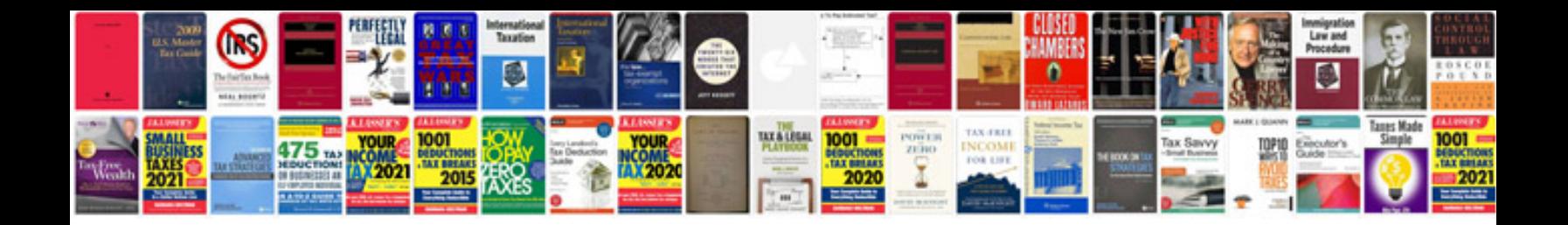

**What is performance management system**

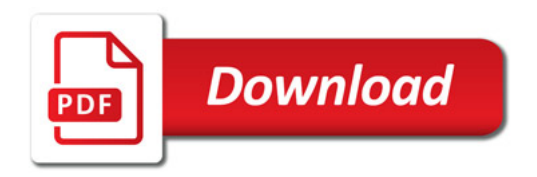

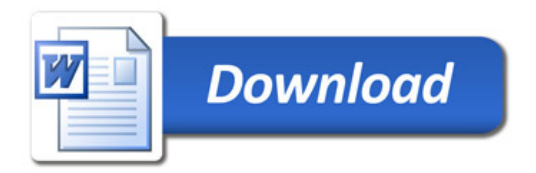